## 认证电子书

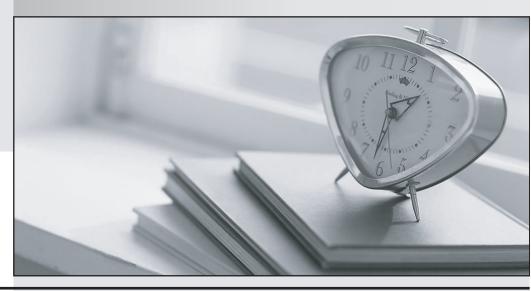

质 量 更 高 服 务 更 好

半年免费升级服务

http://www.itrenzheng.com

Exam : MB3-700

**Title**: Microsoft Dynamics GP

2013 Installation &

Configuration

Version: DEMO

1. Which network protocol is required by Microsoft Dynamics GP?

A.Named Pipes

**B.Shared Memory** 

C. Virtual Interface Adapter (VIA)

D.TCP/IP

Answer: D

2. Which two SQL Server features are required for Microsoft Dynamics GP? (Each correct answer presents a complete solution. Choose two.)

A.Database Engine Services

**B.Client Tools Connectivity** 

C.Integration Services

**D.Data Quality Client** 

Answer: AB

Next select the required features. For Microsoft Dynamics GP select the Database Engine Services (A) and and Client Tools Connectivity (B)from the Shared Features list.

3. Which two statements regarding using Terminal Server and virtualization with Microsoft Dynamics GP are true? (Each correct answer presents a complete solution. Choose two.)

A.Software virtualization is not supported.

B.Remote Desktop Services is supported in a WAN environment.

C.RAM requirements are less in a virtual environment.

D. Terminal Server is supported only for Microsoft Dynamics GP clients.

Answer: BD

\* Pros of a Terminal Server only implementation

Following are the benefits of a Terminal Server only implementation:

No need to upgrade any workstations: This may be a great approach for companies where many client computers do not meet the requirements for Dynamics GP and there are no other reasons to upgrade. Installation, updates, maintenance, and support are all simplified tremendously: For environments where there are limited IT resources, it is a great deal easier, not to mention less expensive, to install, maintain, and support the Dynamics GP client application on a Terminal Server as opposed to multiple client workstations. For implementations that have already planned on a Terminal Server for remote users, it may add only a small incremental amount of work and cost to set up the rest of the users on the same Terminal Server.

Incorrect

Not A:

\* Several virtual environments are supported. These include:

Hardware Virtualization

Software Virtualization

Microsoft Virtual PC

Microsoft Virtual Server

Windows Server 2008 Hyper-V

Microsoft Application Virtualization (App-V) 4.6

Microsoft SoftGrid 4.2

\* When you deploy a system in a virtual environment, make sure that you have sufficient hard disk space to avoid performance problems. Each computer that you deploy in a virtual environment should meet or exceed the random access memory (RAM) requirements and the hard disk space requirements.

Not C: Memory requirements increase in a virtual environment compared to a terminal server (thin client) environment.

4.A company initializes the system database and creates the company database by using Microsoft Dynamics GP Utilities. Which two items can be changed? (Each correct answer presents a complete solution. Choose two.)

A.Account Framework

B.Company Database ID

C.Account Format

D.Company Name

Answer: CD

5. What are two effects of initializing the system database for Microsoft Dynamics GP? (Each correct answer presents a complete solution. Choose two.)

A.Logins for LessonUser1 and LessonUser2 are created.

B.rpt roles are created.

C.The DYNSA login is created.

D.The TWO company database is created.

Answer: CD

All GP SQL databases are owned by the DYNSA user. This is what allows the DYNSA user to perform most administrative and maintenance tasks without requiring the 'sa' user.By default\*, certain administrative tasks requiring system-level SQL permissions such as adding new users and adding new companies are not available to DYNSA.

D: There is a Fabrikam (TWO) company database.

6. You install a system database that uses a name other than DYNAMICS. Which statement about the system database name is true?

A.The system database must begin with a numeric character.

B.The system database must not exceed ten characters.

C.The system database must have at least five characters.

D.The system database must contain special characters.

Answer: B

7. Which two SQL Server sort orders are supported by Microsoft Dynamics GP? (Each correct answer presents a complete solution. Choose two.)

A.Alternate dictionary (sort order 61)

B.Mixed dictionary (sort order 120)

C.Binary (sort order 50)

D.Dictionary (sort order 52)

Answer: CD

Database Requirements include:

Supported Microsoft SQL Server Collation

1.Dictionary Order Case Insensitive - Sort Order 52 Or 2.Binary - Sort Order 50

8. Which network protocol must be enabled to allow Microsoft Dynamics GP to connect to the SQL server?

A. Virtual Interface Adapter (VIA)

**B.Shared Memory** 

**C.Named Pipes** 

D.TCP/IP

Answer: D

9. What type of records does the dexsql.log file contain?

A.SQL statements and Dexterity messages only

B.Open Database Connectivity (ODBC) messages and Dexterity messages only

C.Dexterity messages, SQL statements, and Open Database Connectivity (ODBC) messages

D.SQL statements and Open Database Connectivity (ODBC) messages only

Answer: D

10. You are planning a Microsoft Dynamics GP installation.

You need to configure the SQL Server to use a RAID (redundant array of independent disks) configuration that provides mirroring and parity striping.

Which RAID configuration should you use?

A.RAID 0

B.RAID 1

C.RAID 5

D.RAID 10

Answer: D